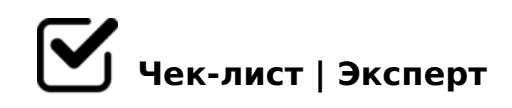

# **Чек-лист по настройке таргетинга на Facebook**

Запустить рекламную кампанию на Facebook не очень легко, особенно для начинающих. Необходимо иметь налаженный процесс создания объявлений, чтобы не тратить на это лишнее время. Здесь вам обязательно пригодится наш чек-лист по настройке контекстной рекламы в соц.сети, советы которого выручат даже опытных онлайнмаркетологов.

# Правильно оформить демографический таргетинг

*Напишите список демографических сегментов, на которые вы хотите ориентироваться или убедитесь, что вам ясно, на кого хочет ориентироваться ваш клиент. Попросите его описать нужную целевую аудиторию.*

# Создайте обьявления

*Фейсбук не позволяет сохранять объявления без отправки на премодерацию.Поэтому лучше отправить на проверку одну версию объявления по каждому социальному сегменту во время подбора и составления.* 

### Назначьте страницу приземления

*Если LP еще не определена — сделайте страничку, которая подойдет как временный заменитель.Деньги, вложенные на разработку, в конечном итоге окупят себя за счет более высокого ROI и сама кампания будет более эффективна.*

# Создать копию объявления

*Заголовок, картинка и «тело» объявления должны сочетаться, чтобы пройти премодерацию. Опять-таки, подбор релеватных изображений и написание убедительных копий объявлений сильно влияет на более высокий CTR.*

# Выбрать кампанию

*Если вы создаете ваши объявления через веб-интерфейс, нажмите «Создать новую кампанию» и убедитесь, что можете выбрать один из двух вариантов бюджета постоянный или изменение вашего дневного бюджета до 1,00 \$. Это позволит вам не*  B@0B8BL ;8H=85 45=L38.

#AB0=>28BL AB02:C 8 >D>@<8BL 70:07

>A;5 45<>3@0D8G5A:>3> B0@35B8=30 CAB0=>28B5 20HC AB02:C 4> 0 ?@8>AB0=>28BL 20H8 >1JO2;5=8O 4> B5E ?>@, ?>:0 =5 @07<5AB8B5 7  $AB02:0 30@0=B8@C5B$ ,  $GB > 20H8 > 1JO2$ ;  $5=8O = 5 1C4CB > B > 1@060BLA$  $4@03>F5=K9$   $1 N465B$ .

 $\Box$  >2B>@8BL ?@54K4C185 H038

0948B5 2 ? @ 02>< C3:C AB @ 0=8FK 75:5=CN :=>?:C «!>740BL >1JO2:5=  $=068 < 09B5$ . @ > 948B5 2A5 H038, ? >:0 2K < > 65B5 ? @ 8 > AB0 = > 28BL : 0 < ?  $>1$  JO 2;  $5=85< 4$ ; O : 064 > 3 > A  $53<5=$  B 0.

#### $\Box$ @>25AB8 / B5AB8@>20=85

 $01>$ B $0$  >=;09=-<0@:5B>;>30 =5 405B 5<C ?@02> =0 ;8G=>5 <=5=85 8, 5 ?@54;>68BL, >= 4>;65= ?>4:@5?8BL MB> <0B5@80;L=K<8 D0:B0<8.5AB8@>20=85 ?><>65B ?>;CG8BL @50;L=K5 F8D@K, =0 >A=>25 :>B>@KE 2K A<>65B5 ?@8=OB

 $!>740=$  > A ?><>ILN >=;09= A5@28A0 '5:-;8AtBpls://Ac?h5a@HBists.expert

[:0: MB> C1@](https://checklists.expert/page/help#white-label)0BL?